, tushu007.com

## <<Delphi60

<<Delphi6.0

- 13 ISBN 9787502430276
- 10 ISBN 750243027X

出版时间:2002-6-1

 $\qquad \qquad$ 

页数:357

字数:529000

extended by PDF and the PDF

http://www.tushu007.com

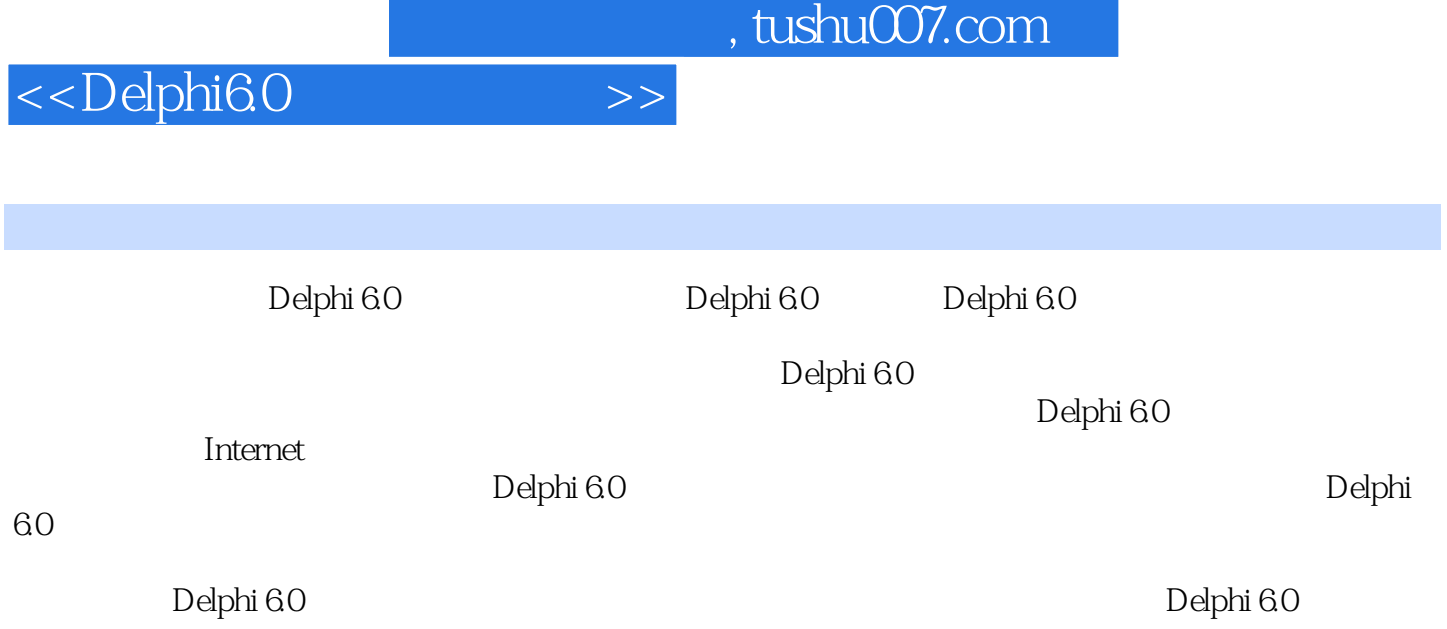

<<Delphi6.0

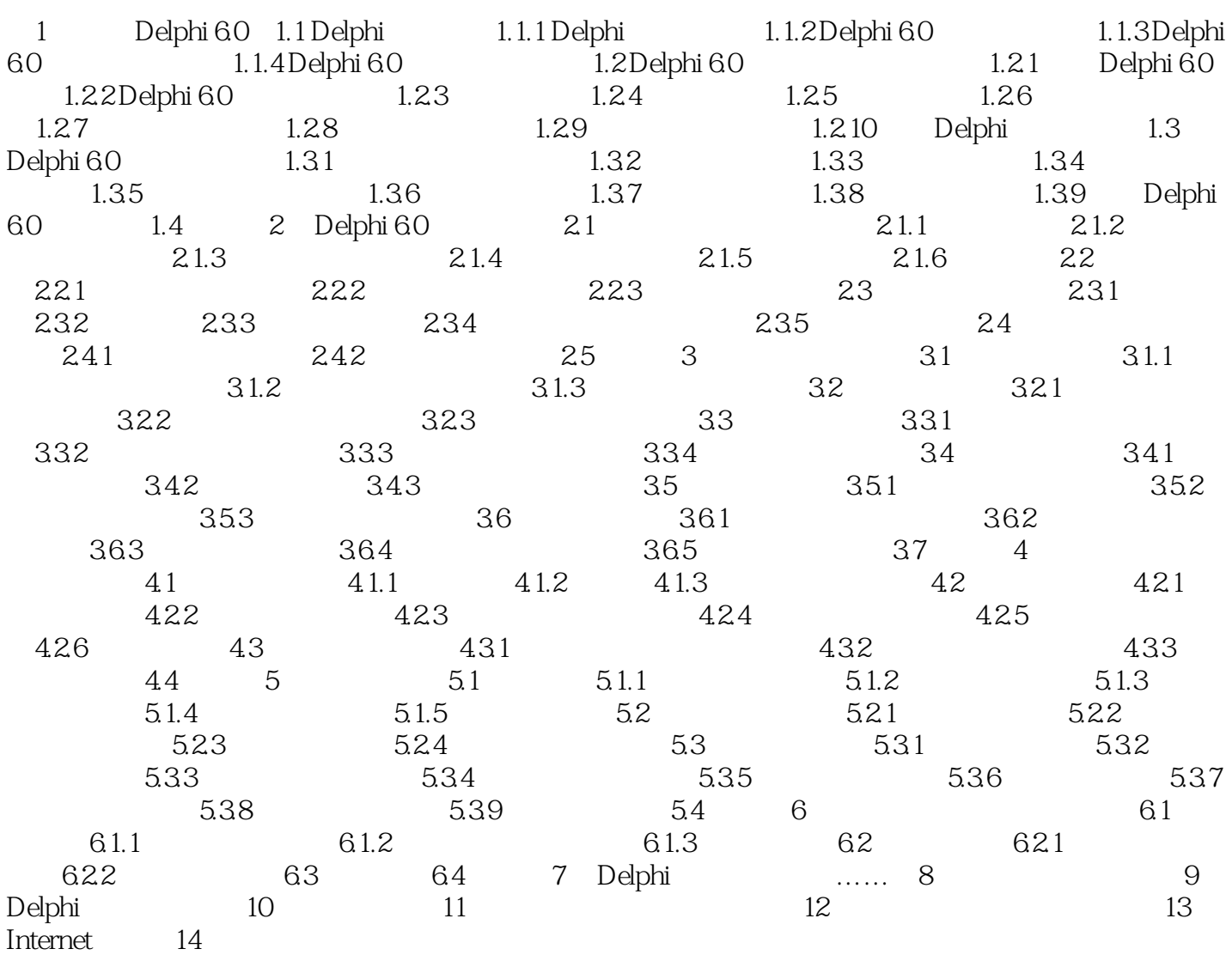

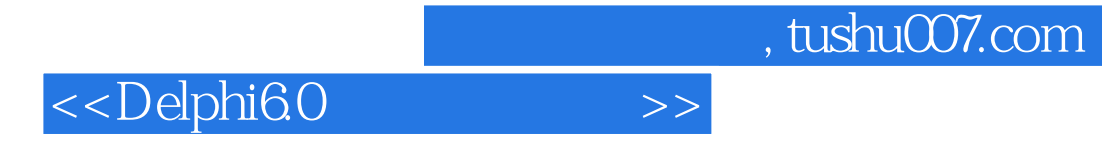

本站所提供下载的PDF图书仅提供预览和简介,请支持正版图书。

更多资源请访问:http://www.tushu007.com